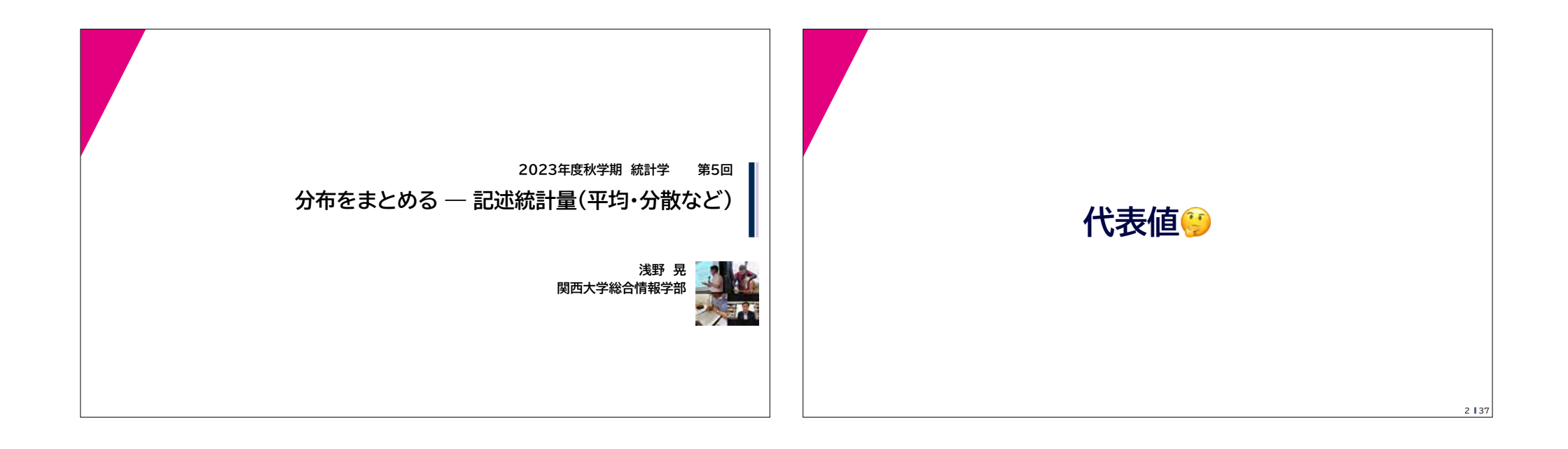

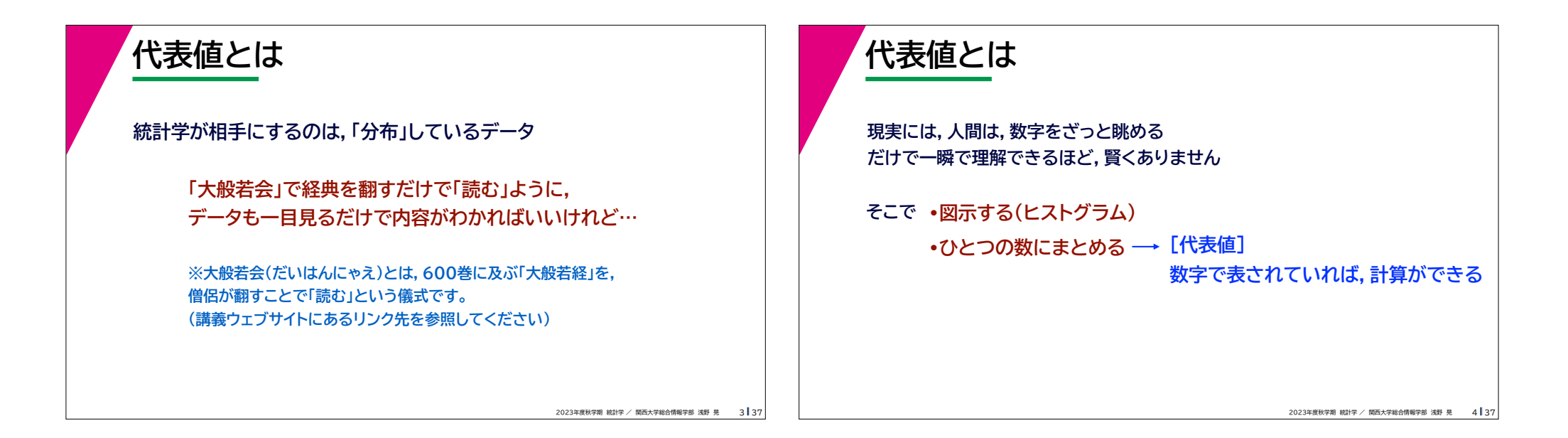

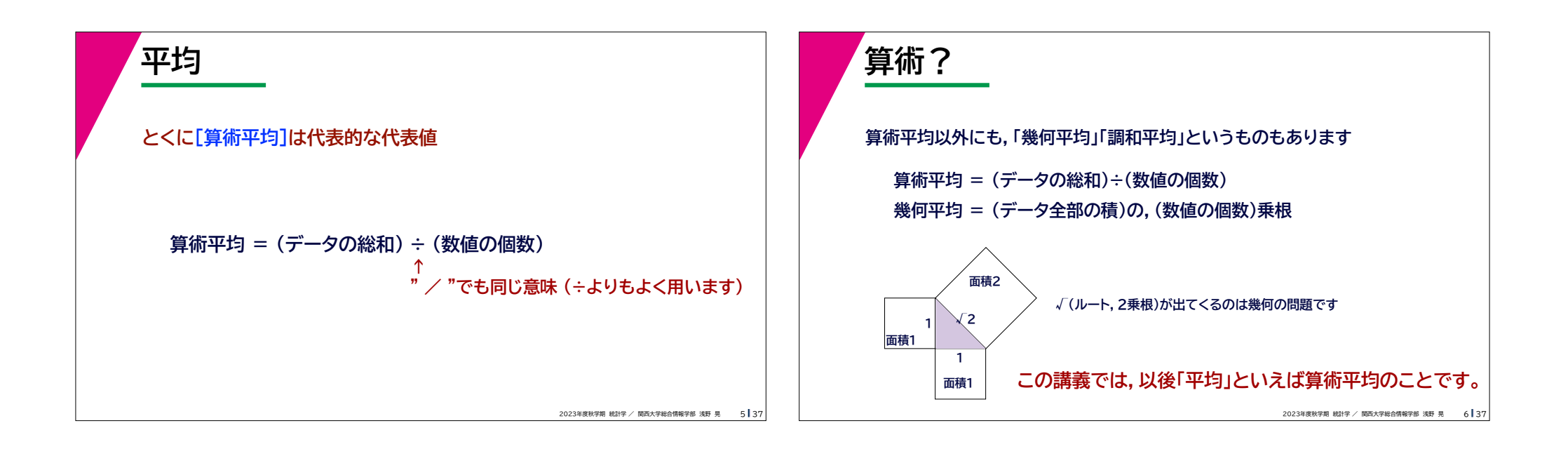

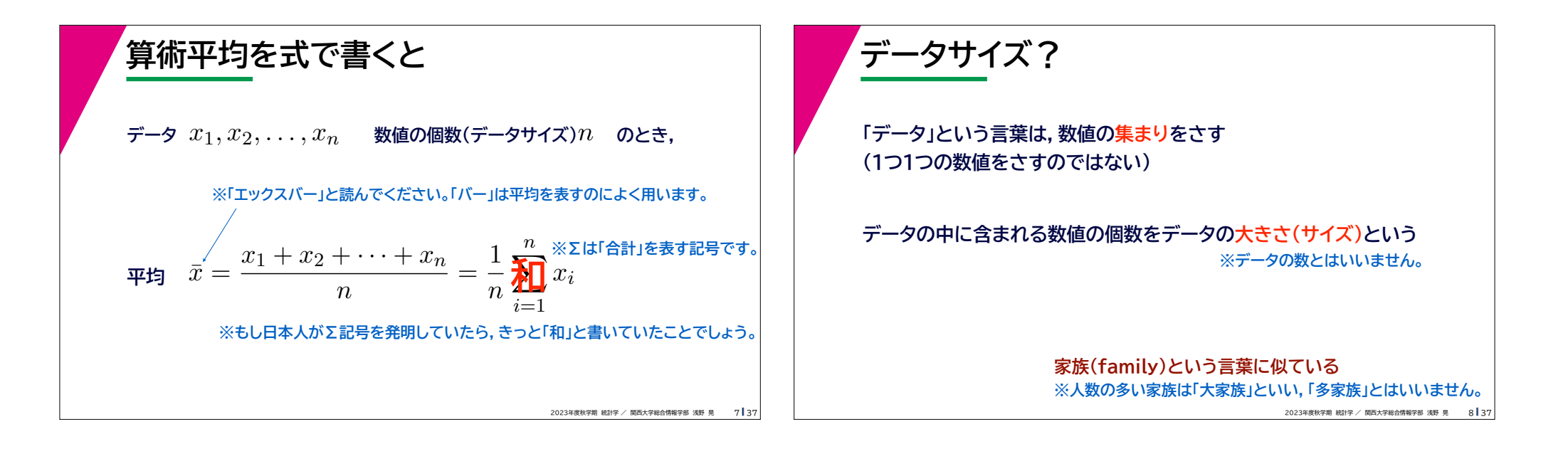

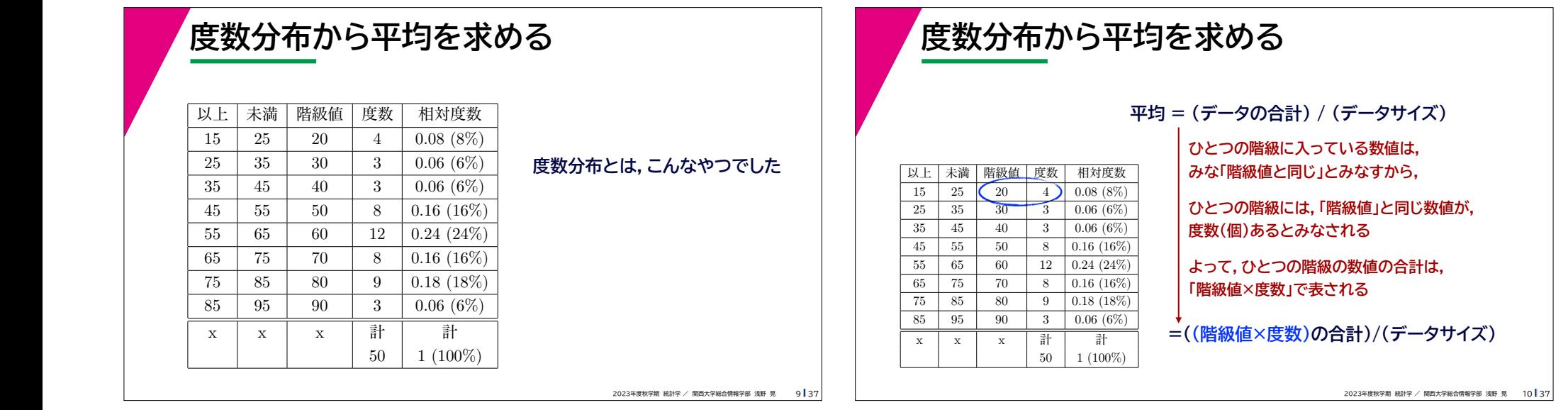

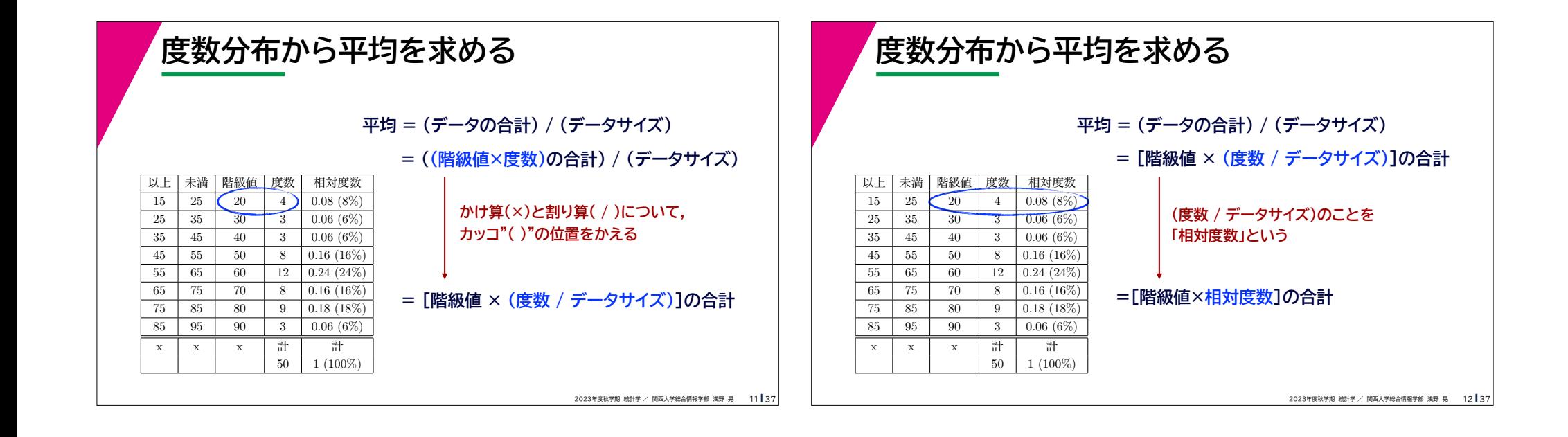

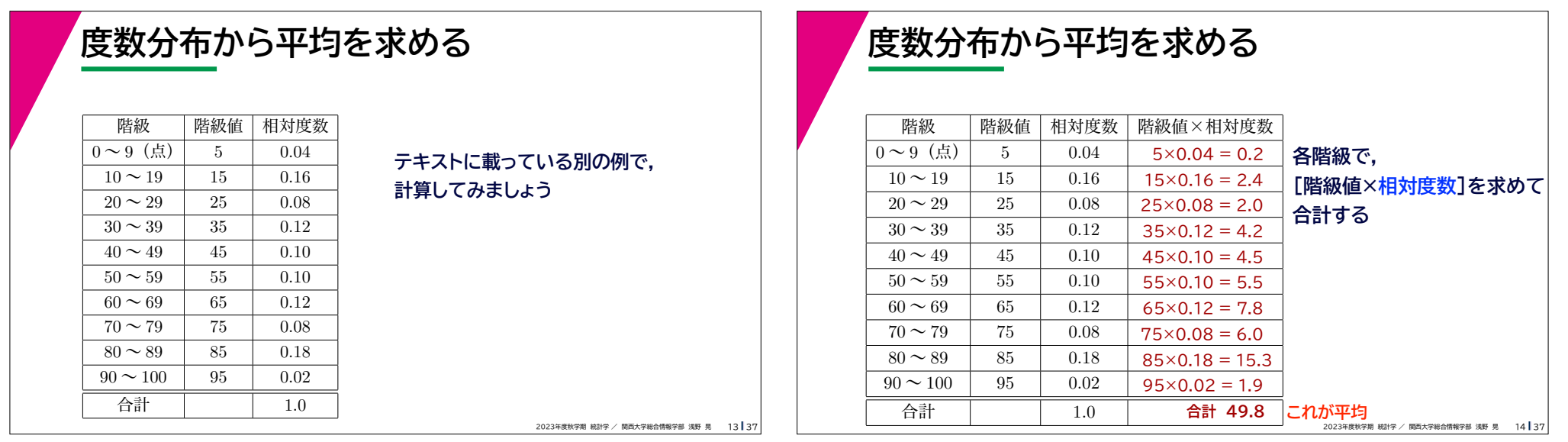

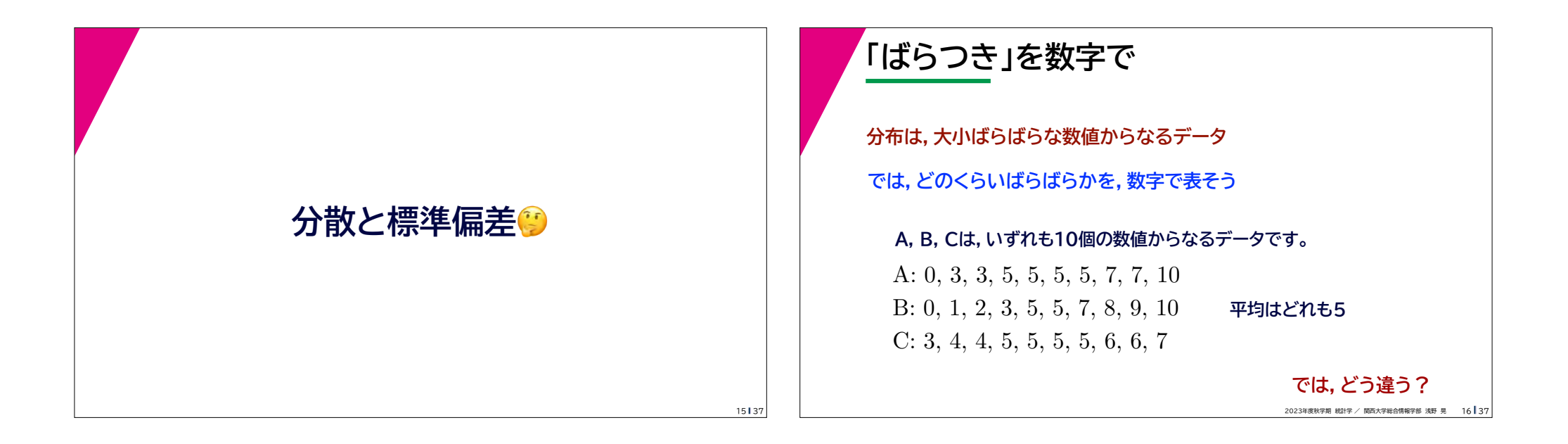

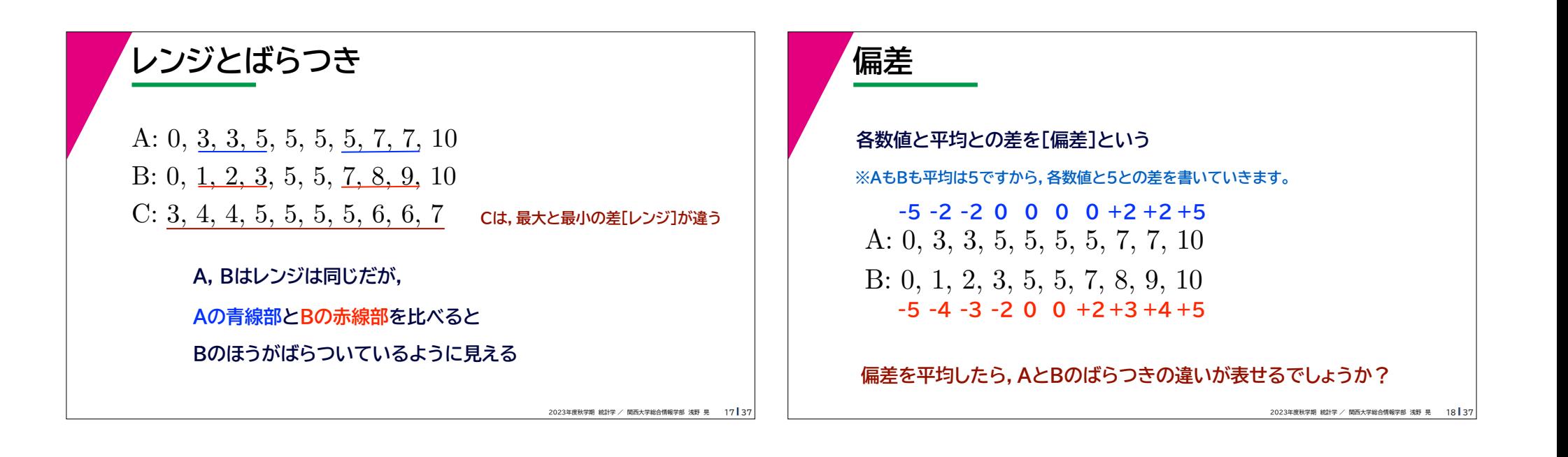

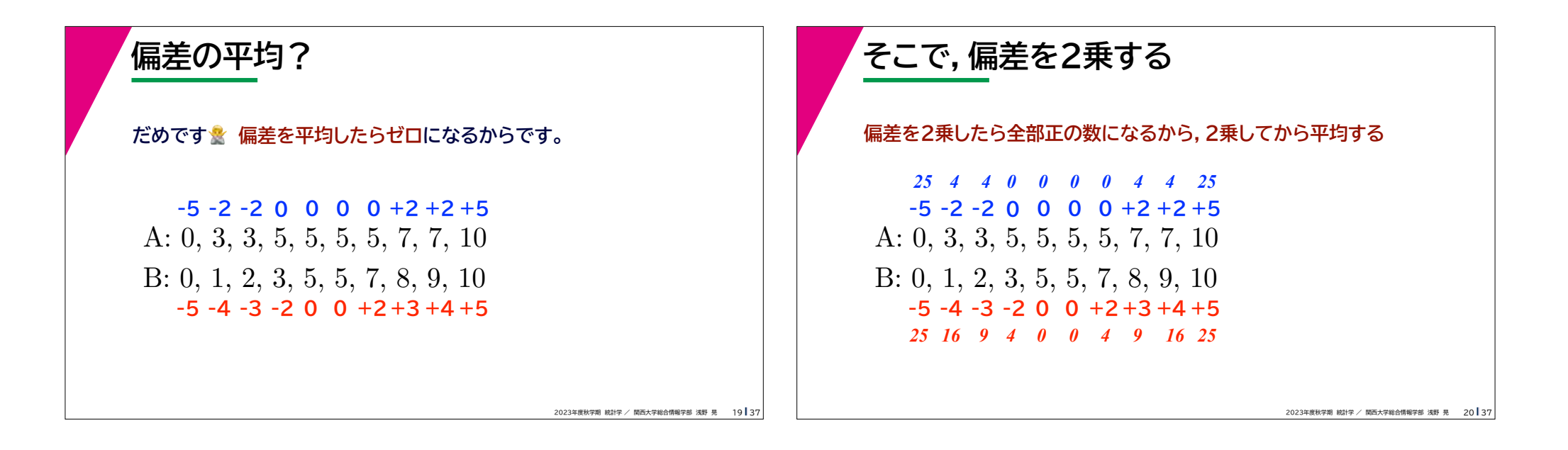

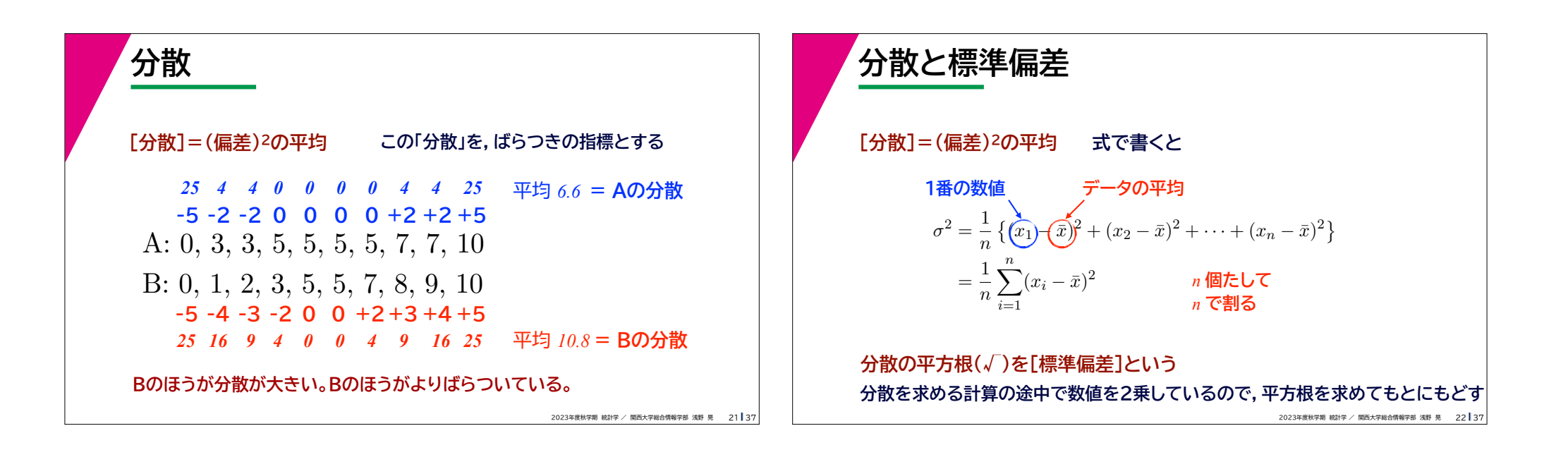

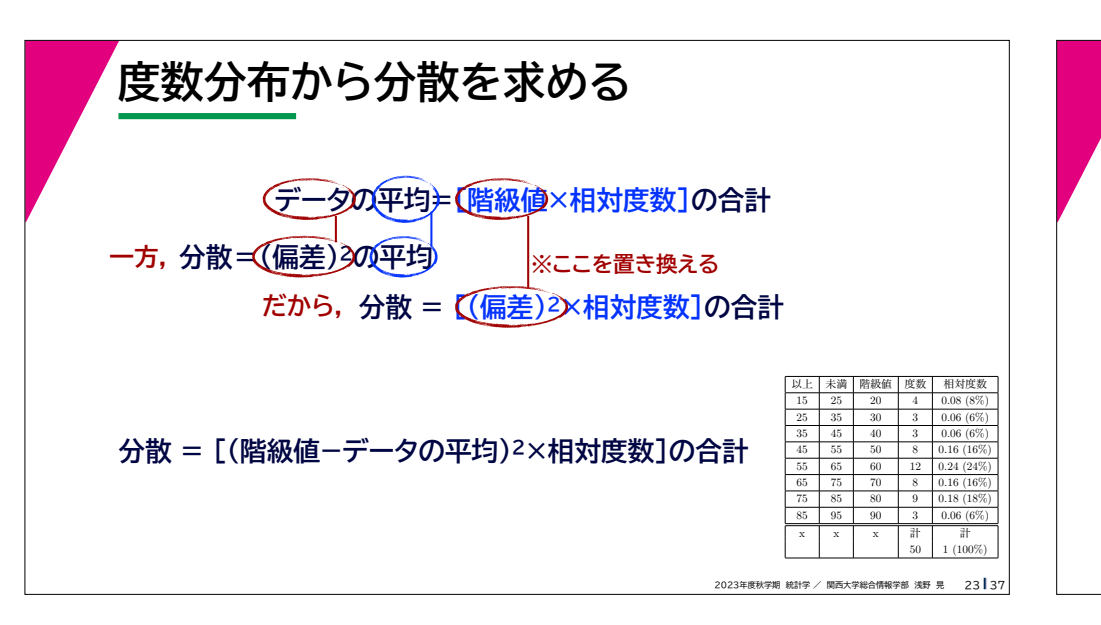

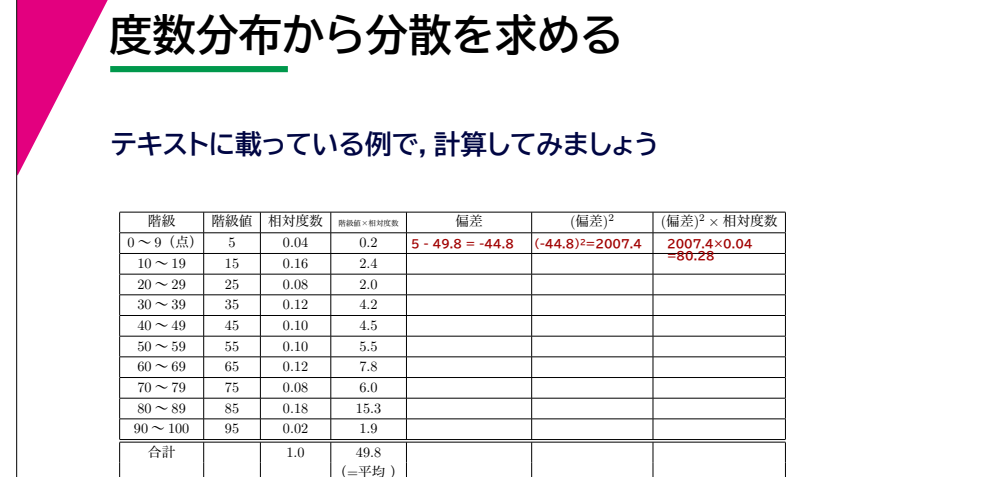

2023年度秋学期 統計学 / 関西大学総合情報学部 浅野 晃 │ 24┃37

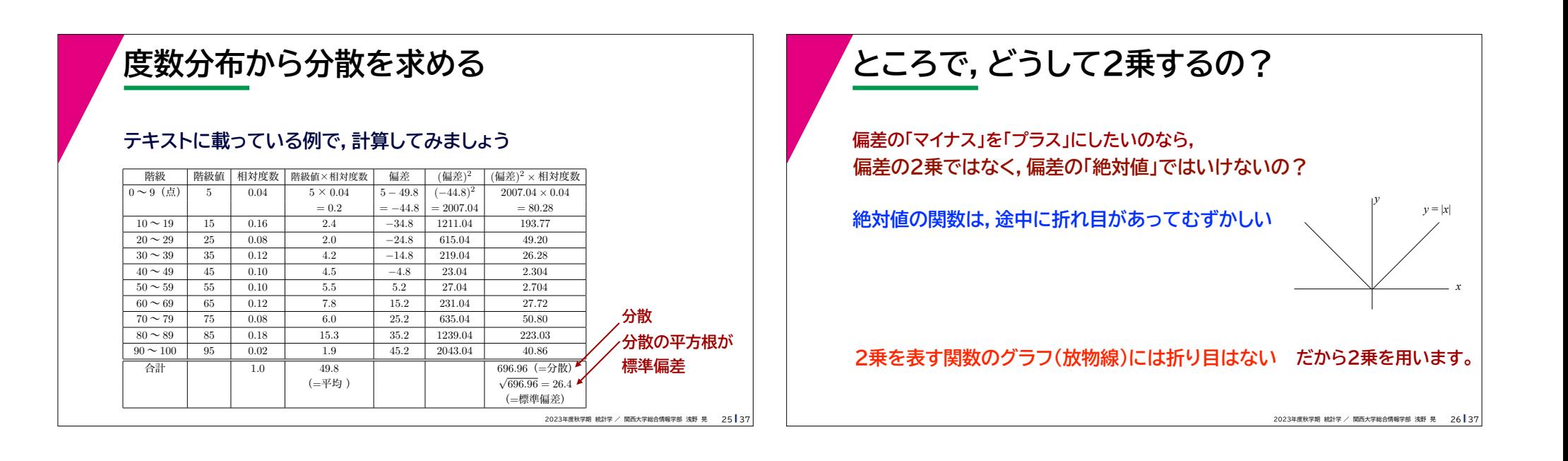

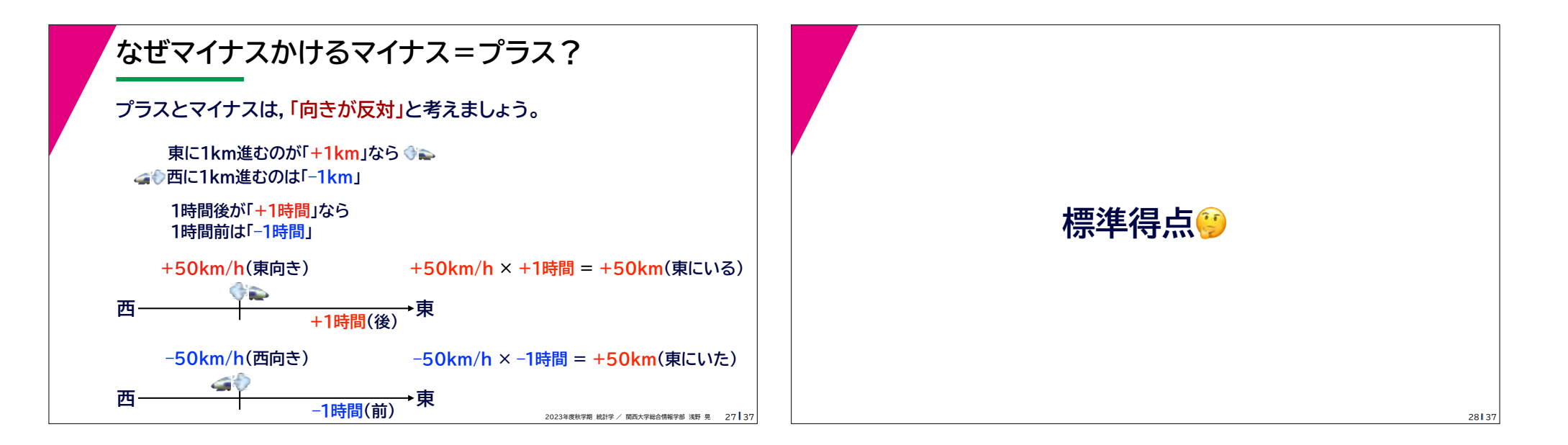

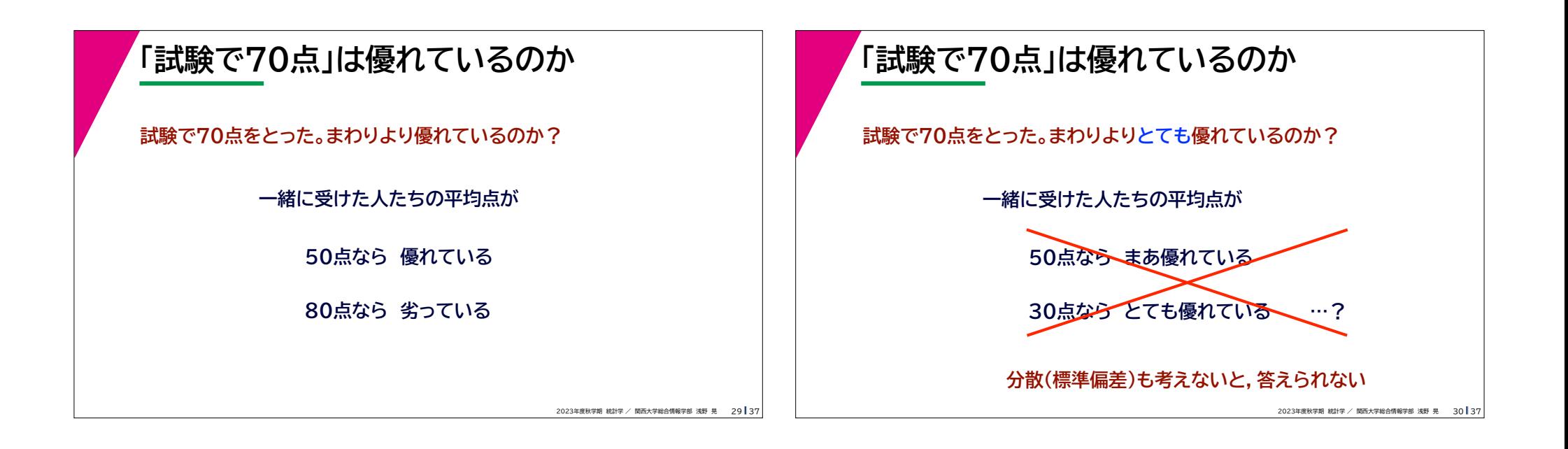

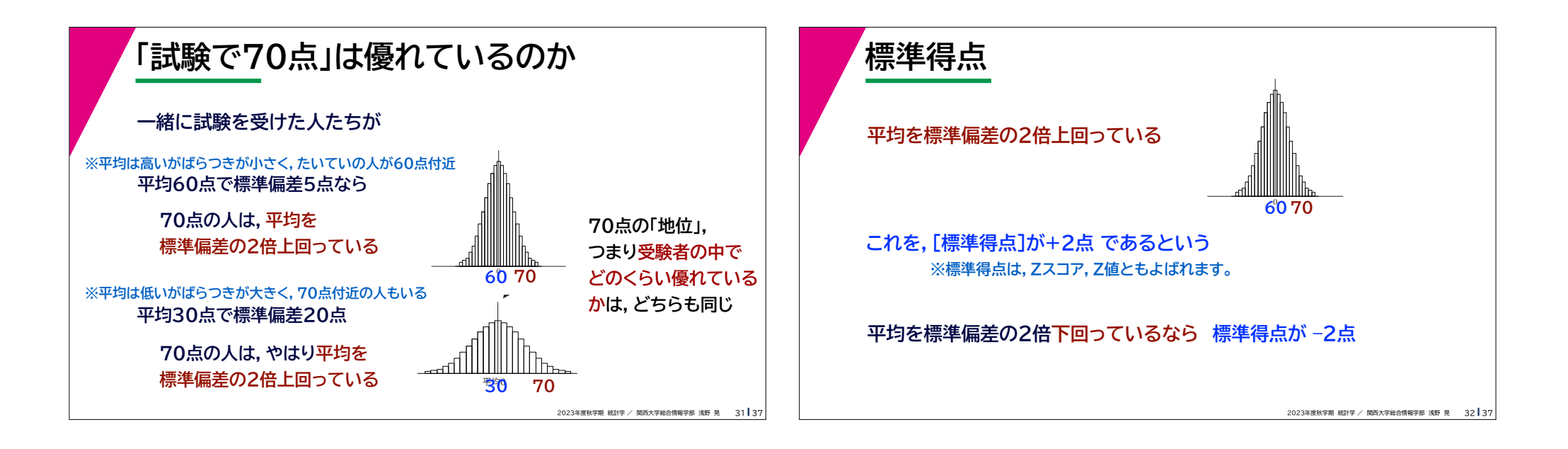

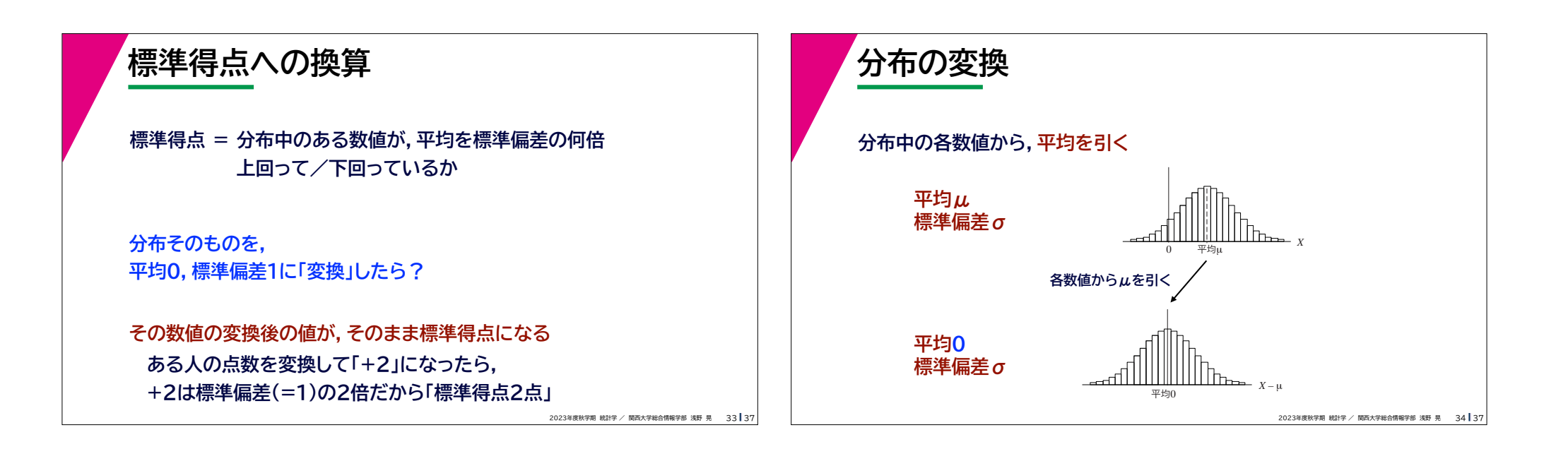

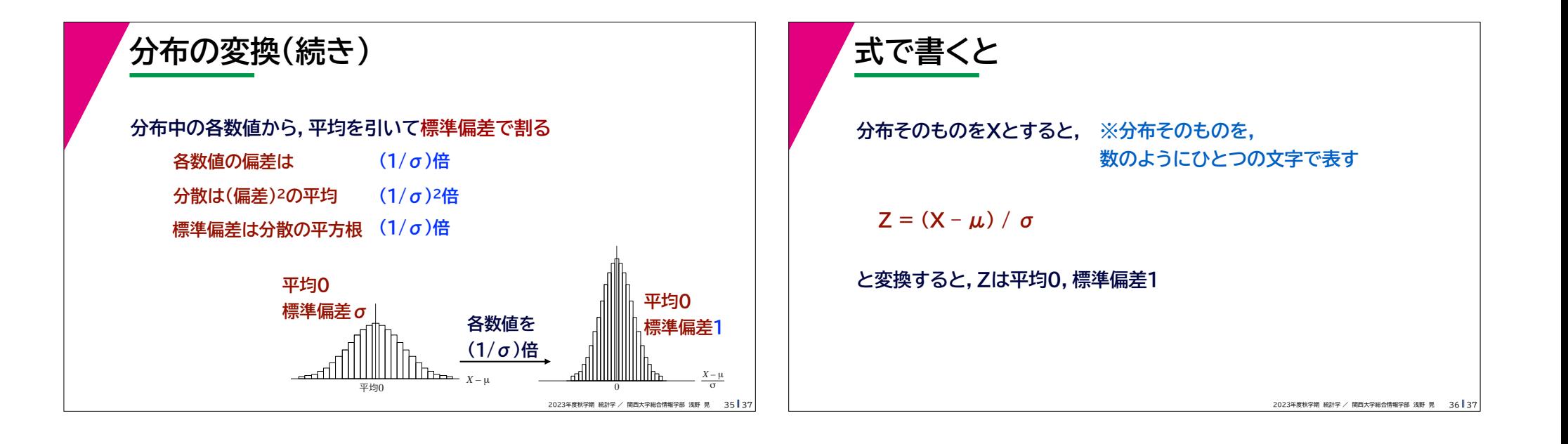

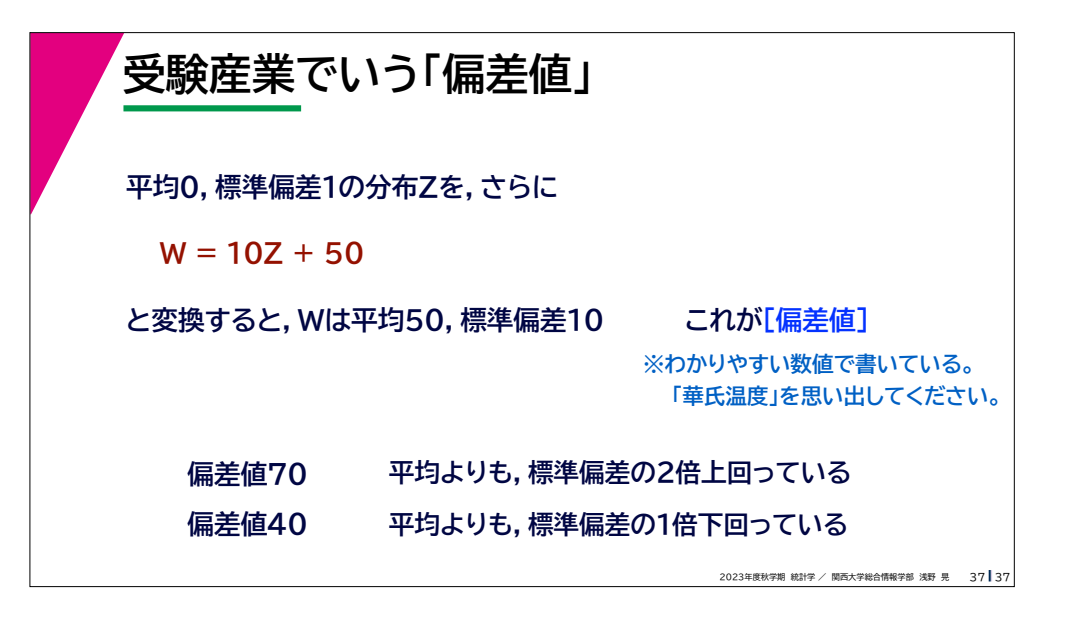